**Наукометрия на открытых данных**

апрель 2023

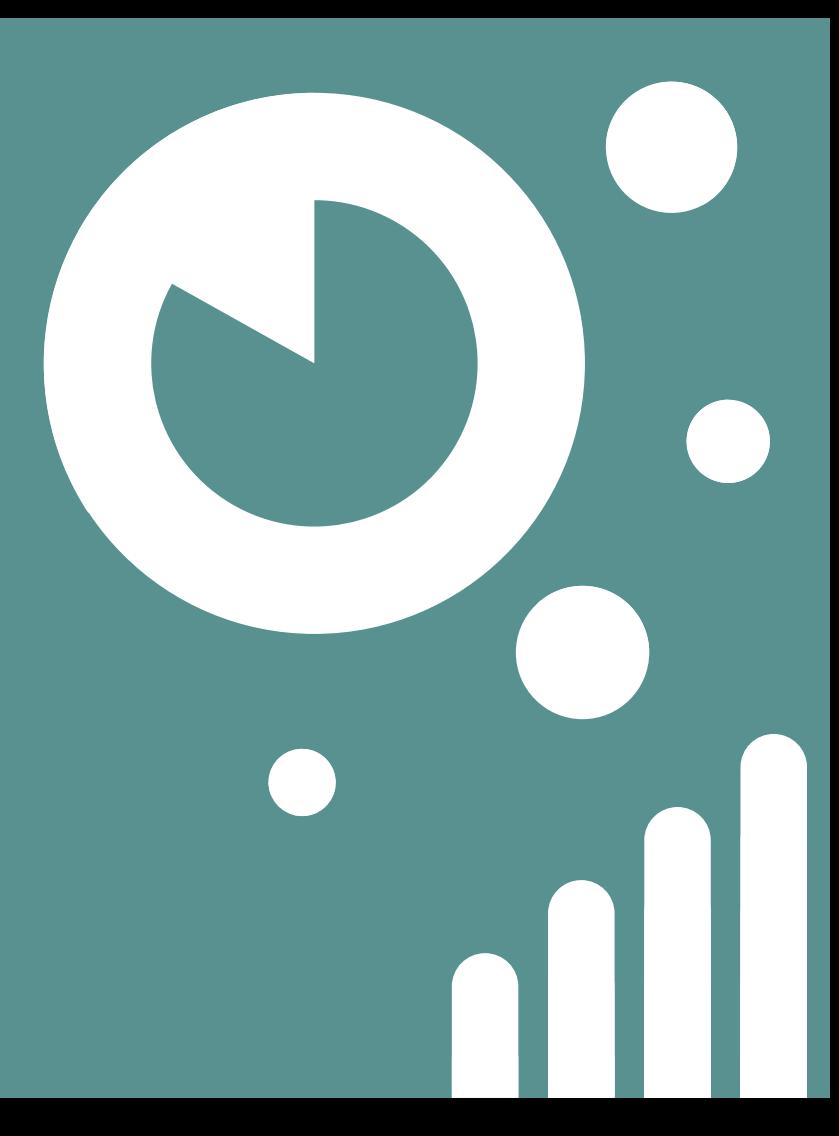

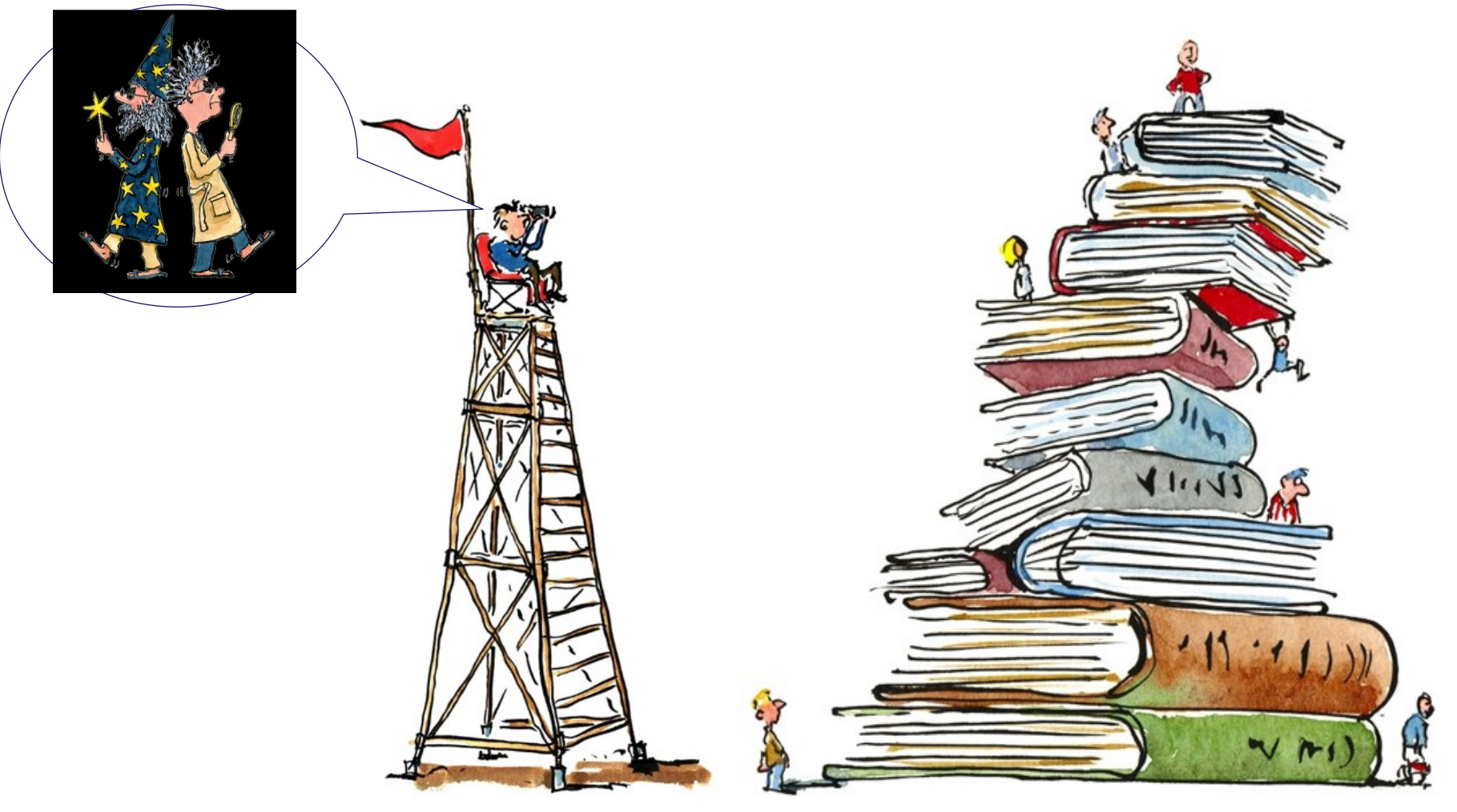

# **1.Эволюция данных**

## **Указатели цитирования**

### Статья р $_{0}$  цитирует статьи  $\left[\mathsf{p}_{\text{1}}\text{-}\mathsf{p}_{\text{n}}\right]$

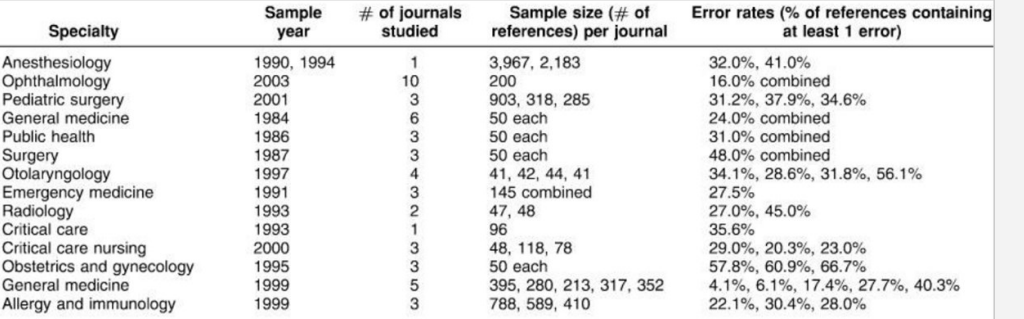

#### **Ограничения**

- зависимость от качества работы издательства
	- 30% в топ-10 LIS журналах  $(1992)$  $(1992)$  $(1992)$
	- 4-40% в топ-5 мед. журналах ([2000\)](https://www.thelancet.com/journals/lancet/article/PIIS0140673605740903/fulltext)
	- 38% в биомед. журналах ([2007\)](https://pubmed.ncbi.nlm.nih.gov/18843753/)
	- 40% в журнале RQES ([2021](https://www.tandfonline.com/doi/full/10.1080/02701367.2020.1853019))
	- $\circ$  <2% в 100 Nursing журналах ([2022\)](https://journals.lww.com/advancesinnursingscience/Abstract/2022/07000/Exploring_the_Accuracy_of_Cited_References_in_a.3.aspx)
- тысячи стилей оформления библиографии [\(https://citationstyles.org](https://citationstyles.org/) 10K+ стилей)
- доступность данных (140С) с 03.06.2022 открытая лицензия для всех, но свыше 10 тыс. издателей не предоставляют списки литературы

Иллюстрация из <https://www.ncbi.nlm.nih.gov/pmc/articles/PMC2670203/>

## **Идентификаторы объектов (PID)**

Статья р $_{0}$  цитирует статьи  $\left[\mathsf{p}_{1}\text{-}\mathsf{p}_{\mathsf{n}}\right]$  и у всех р из  $\{P\}$  есть уникальный идентификатор  $ID_{\text{p}}$ Аналогично, создаются  $ID_x$  для изданий (x=S), авторов (x=А), организаций (x=О), ...

#### Who has committed to the POSI principles?

These organizations or initiatives (listed alphabetically) have formally adopted the POSI principles by publishing an initial self-audit, and committed to routinely demonstrating evidence of following POSI in practice.

- Crossref: POSI fan tutte (2022-March-08) and original (2020-December-02)
- CORE (original posted 2022-May-23)
- DataCite (original posted 2021-August-30)
- DOAJ (original posted 2022-October-06)
- Dryad (original posted 2020-December-08)
- Europe PMC (original posted 2022-February-21)

#### **Ограничения**

- Журналы используют PID по своему усмотрению.
- Часть популярных PIDs генерируются закрытыми системами (ResearcherID, ISNI, VIAF, Scopus Author ID, Ringgold, SPIN-код, … )
- Некоторые PIDs являются лишь условно "открытыми" (ISSN, DOI, ORCID, ROR, Wikidata и т.д.)
- Многие декларируют приверженность "принципам открытой академической инфраструктуры" (POSI), но на практике вынуждены соблюдать другие правила.

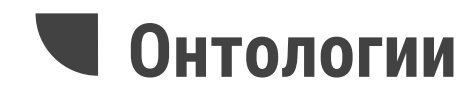

Иерархии и атрибуты для объектов и их отношений (например, вклад авторов, типы ключевых слов, положение цитирования в разделе статьи, и т.д.).

**Metals, Heavy** / toxicity Age: Newborn Sex: Female

Высокая специфичность поисковых запросов!

Самоцитирование на уровне авторов, журналов, организаций.

#### **Ограничения**

- Отсутствие универсальной онтологии (зато есть множество предметных)
- Гармонизация изменений между базами данных
- Высокая стоимость подготовки (разметки) данных
- Низкая квалификация пользователей БД (из [2.9M запросов к](https://bmcmedinformdecismak.biomedcentral.com/articles/10.1186/1472-6947-13-8) [PubMed](https://bmcmedinformdecismak.biomedcentral.com/articles/10.1186/1472-6947-13-8)[/MEDLINE, лишь 3%](https://bmcmedinformdecismak.biomedcentral.com/articles/10.1186/1472-6947-13-8)  [содержали два или более тэга](https://bmcmedinformdecismak.biomedcentral.com/articles/10.1186/1472-6947-13-8), [75%](https://bmcmedinformdecismak.biomedcentral.com/articles/10.1186/1472-6947-13-8)  **Eczema** / Chemically Induced [пользователей не использовали их](https://bmcmedinformdecismak.biomedcentral.com/articles/10.1186/1472-6947-13-8))

# **Графы знаний**

#### Объединение нескольких (в идеале, многих) онтологий через общие идентификаторы

- Женщины-ученые, которые имеют научные награды и в своих публикациях цитировали статьи из журнала "Молекулярная биология"? <https://w.wiki/5r9Y>
- Страны без выхода к морю, но граничащие со странами, имеющими выход <https://w.wiki/6cxJ>
- Все библиотеки Австрии <https://w.wiki/6cxM>
- Университеты Москвы на расстоянии не более 500 метров от станций метрополитена <https://w.wiki/6d39>

#### **Ограничения**

- Неполнота (в Wikidata каждую неделю предлагаются новые свойства!)
- Обновление
- Требования к квалификации исследователей (напр. SPARQL)
- Требования к инфраструктуре (напр. федеративный поиск)

# **Wikidata и SPARQL запросы**

Для исследования Викиданных используют запросы на языке SPARQL, которые отправляют через веб-интерфейс [Wikidata Query Service](https://query.wikidata.org/) или с помощью API (R: [WikidataR](https://github.com/TS404/WikidataR), Python: [Wikidata](https://github.com/dahlia/wikidata), [другие примеры](https://www.wikidata.org/wiki/Wikidata:Tools/For_programmers)).

- Перечень сервисов, имеющих SPARQL и ID в Wikidata https://w.wiki/6сха (крупнейшие -GND, BnF, UniProt, Open Citations и др.)
- Примеры простых SPARQL-запросов [https://www.wikidata.org/wiki/Wikidata:SPARQL\\_query\\_service/queries/examples](https://www.wikidata.org/wiki/Wikidata:SPARQL_query_service/queries/examples)
- Примеры более сложных SPARQL-запросов [https://www.wikidata.org/wiki/Wikidata:SPARQL\\_query\\_service/queries/examples/advanced](https://www.wikidata.org/wiki/Wikidata:SPARQL_query_service/queries/examples/advanced)
- Коллекция запросов <https://www.wikidata.org/wiki/User:MartinPoulter/queries>
- Архив примеров SPARQL-запросов к Wikidata (!!!) [https://www.wikidata.org/wiki/Wikidata:SPARQL\\_query\\_service/qotw](https://www.wikidata.org/wiki/Wikidata:SPARQL_query_service/qotw)
- О профилях организаций: <https://openriro.github.io/posts/wikidata-profile/>
- О профилях журналов <https://podpiska.rfbr.ru/materials/wikidata4journals>
- Курс "Программирование Викиданных" <https://w.wiki/62E>

### **Смешанные данные (Sci-Hub 2017)**

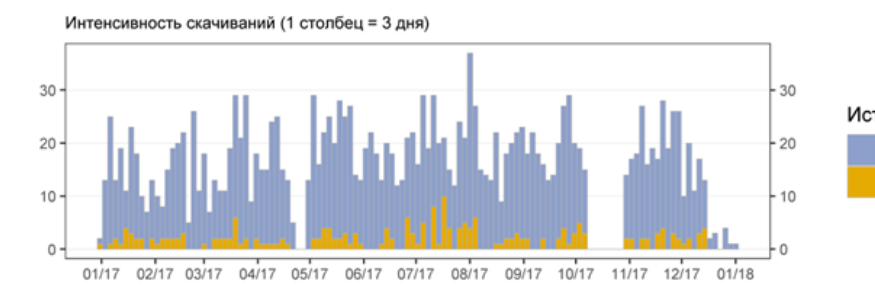

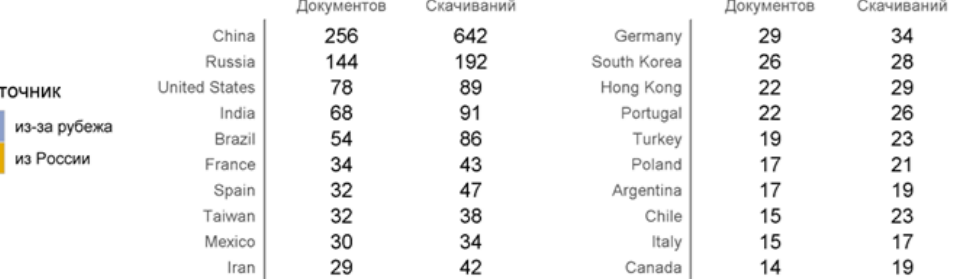

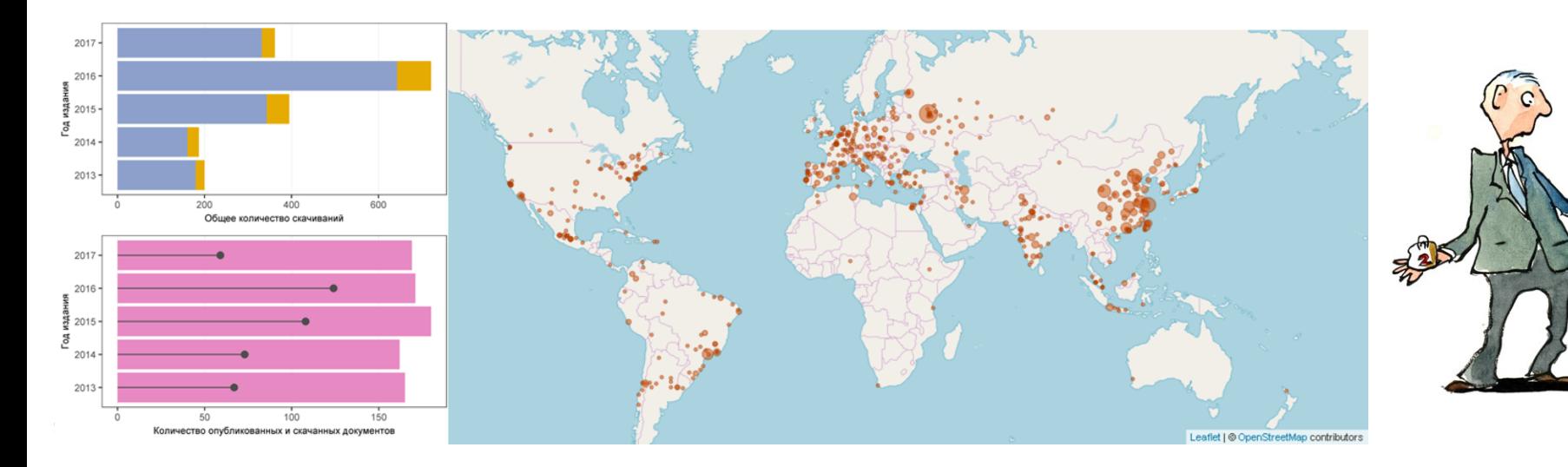

## **Смешанные данные (Twitter)**

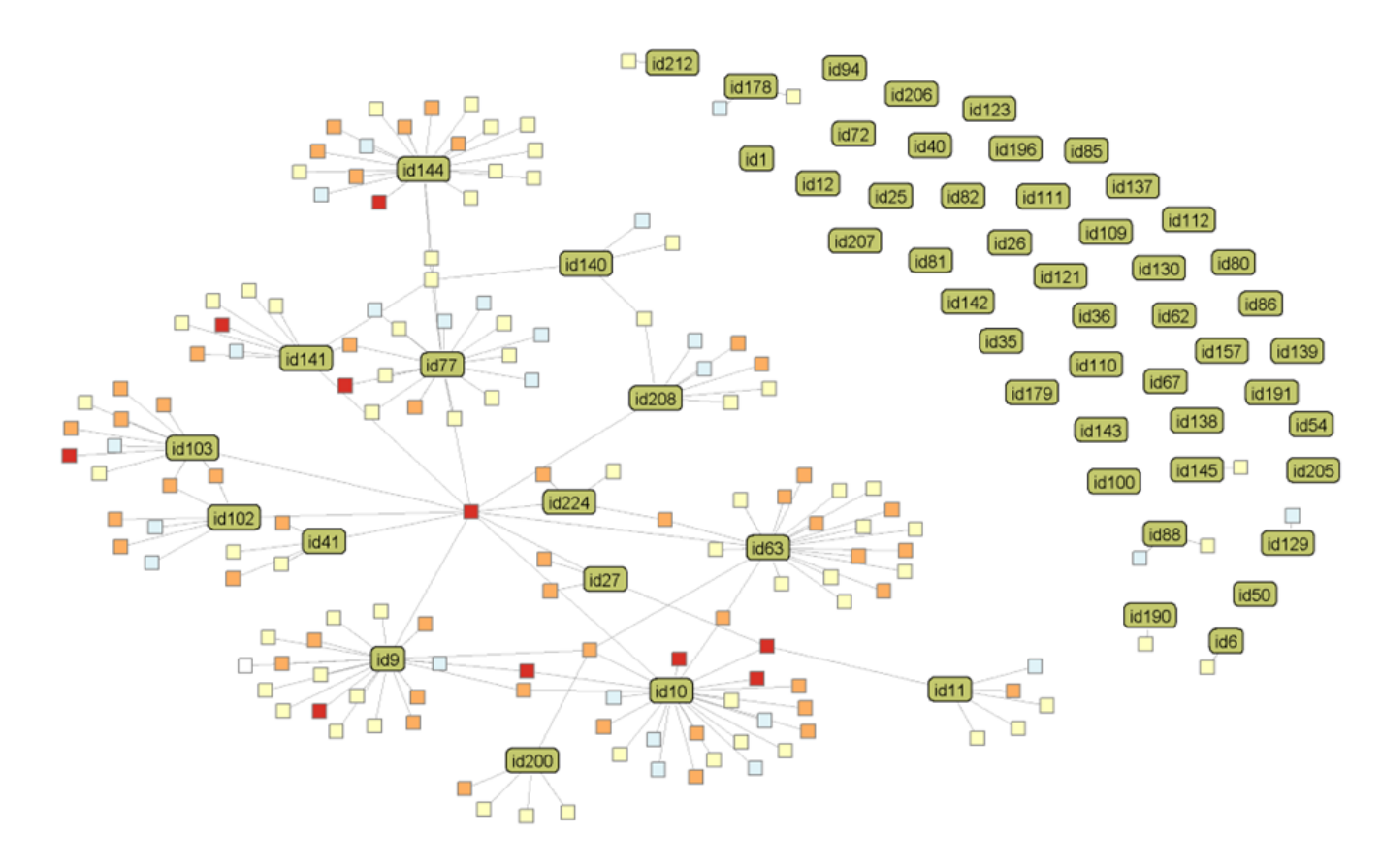

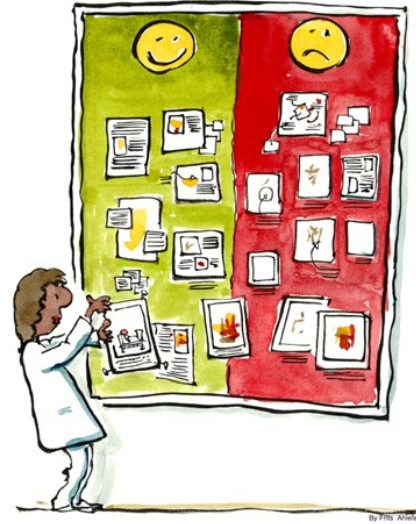

## **Смешанные данные (OpenRIRO)**

No of Records with Identifiers

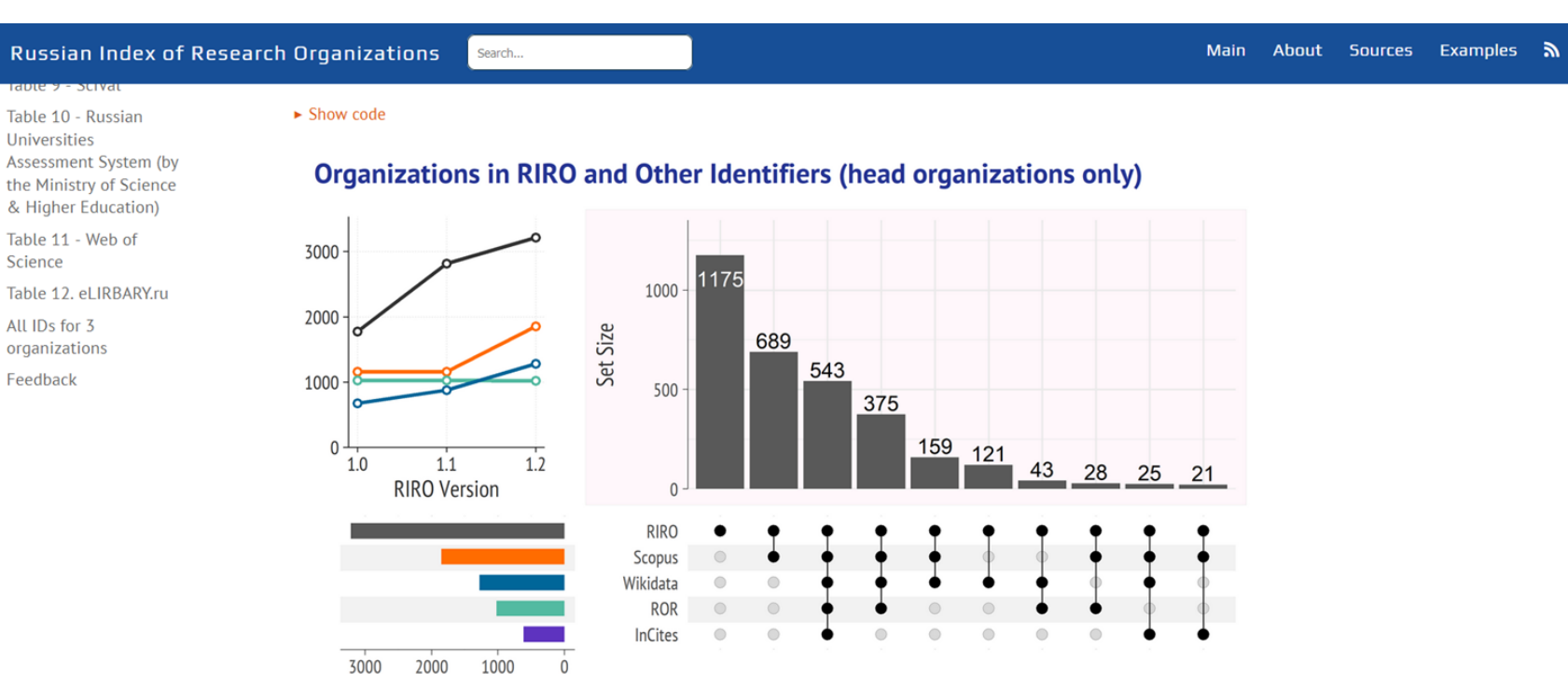

Sets of Organizations with the Identifiers

Date: 09/15/2021 Source: RIRO v.1.2

### <https://openriro.github.io/>

### **Смешанные данные (Белый список)**

**РОССИЙСКИЙ ЦЕНТР НАУЧНОЙ ИНФОРМАЦИИ** 

ршни

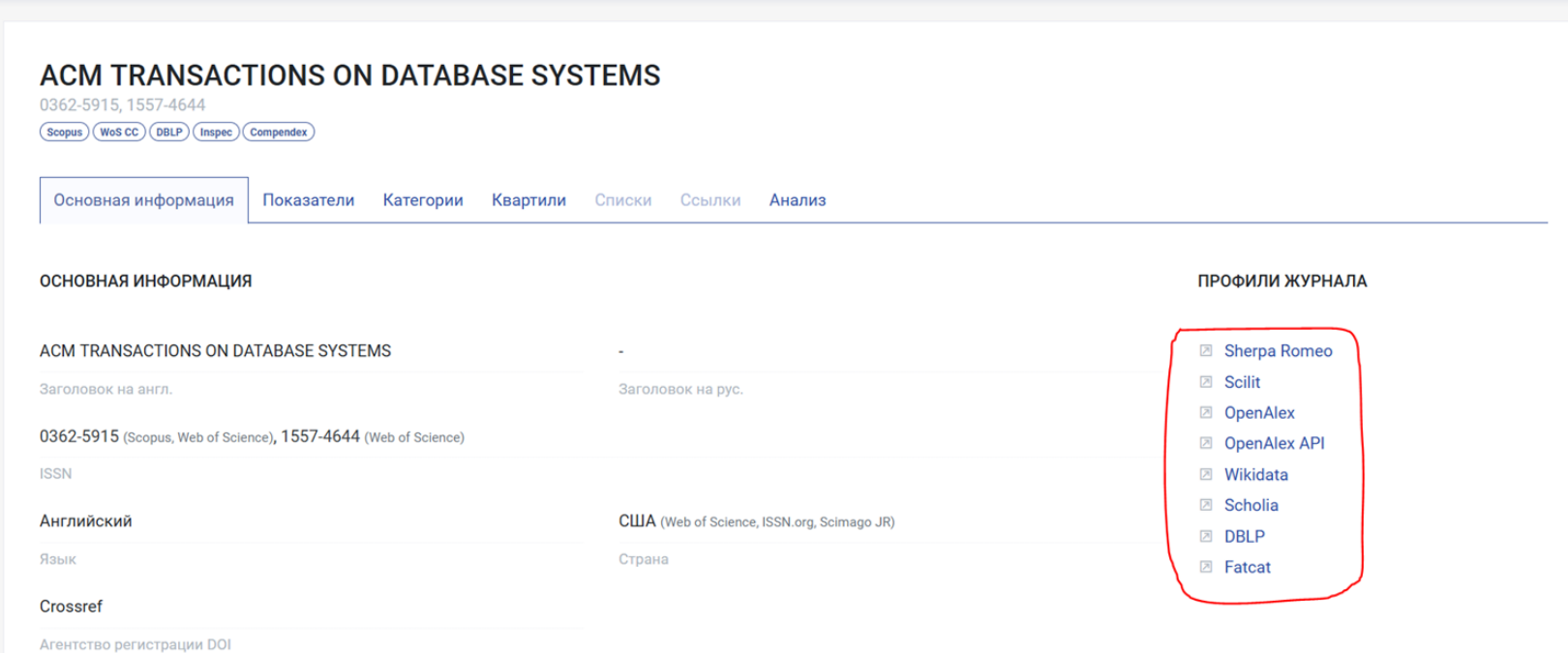

### [https://journalrank.rcsi.science](https://journalrank.rcsi.science/)

## **2. Качество метаданных**

## **Исследования качества**

**to err is human?** 

Статей о качестве метаданных в разных БД превеликое множество.

- **German Research Council (DFG)** → **California Department of Fish and Game**
- **CGS** → **Canadian Geriatrics Society**, в оригинале **China Geological Survey**
- **ISF** → **Iowa Science Foundation**, в оригинале **Israel Science Foundation**
- **NSF** (в 1 примере) → **National Sleep Foundation**
- **FANO** → **Captain Fanourakis Foundation**
- **RSCF** → **Richmond County Savings Foundation** (в 2019) → **Robert Sterling Clark Foundation** (2023) - статья в УФН (2018)

Но все же чаще виноваты издатели, которые попросту не включают сведения в пакет метаданных, используют диковинные схемы данных в разметке, сливают строки аффилиаций или оборачивают сведения о финансировании в виньетки и т.д.

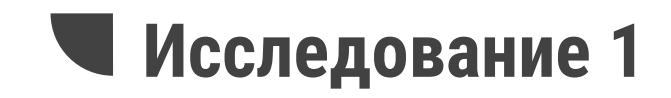

#### Цитируемость статей

Базы данных: SC = Scopus, WS = Web of Science Core Collection, CR = CrossRef, LN = Lens, S2 = Semantic Scholar, OA = OpenAlex Массив статей: 58634 публикаций 2016-2021 гг. с участием исследователей из РФ.

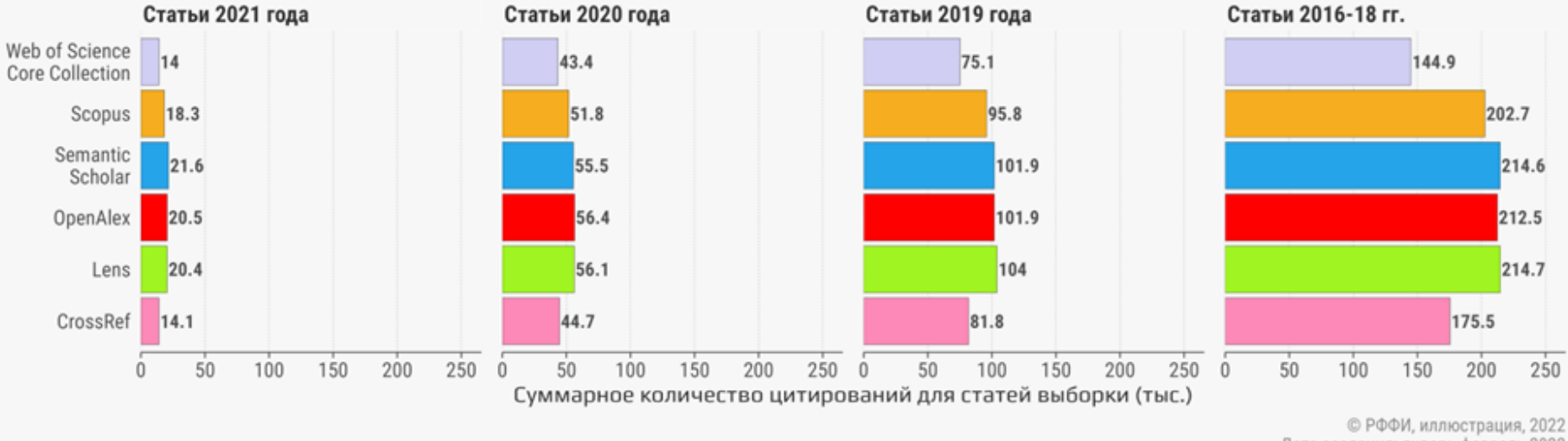

Дата создания: январь-февраль 2022

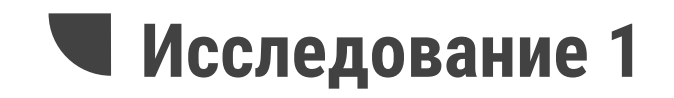

#### Наличие информации о месте работы авторов

Базы данных: SC = Scopus, WS = Web of Science Core Collection, CR = CrossRef, S2 = Semantic Scholar, OA = OpenAlex Массив статей: 57570 публикаций 2016-2021 гг. с участием исследователей из РФ.Исключены статьи с 100 и более авторов.

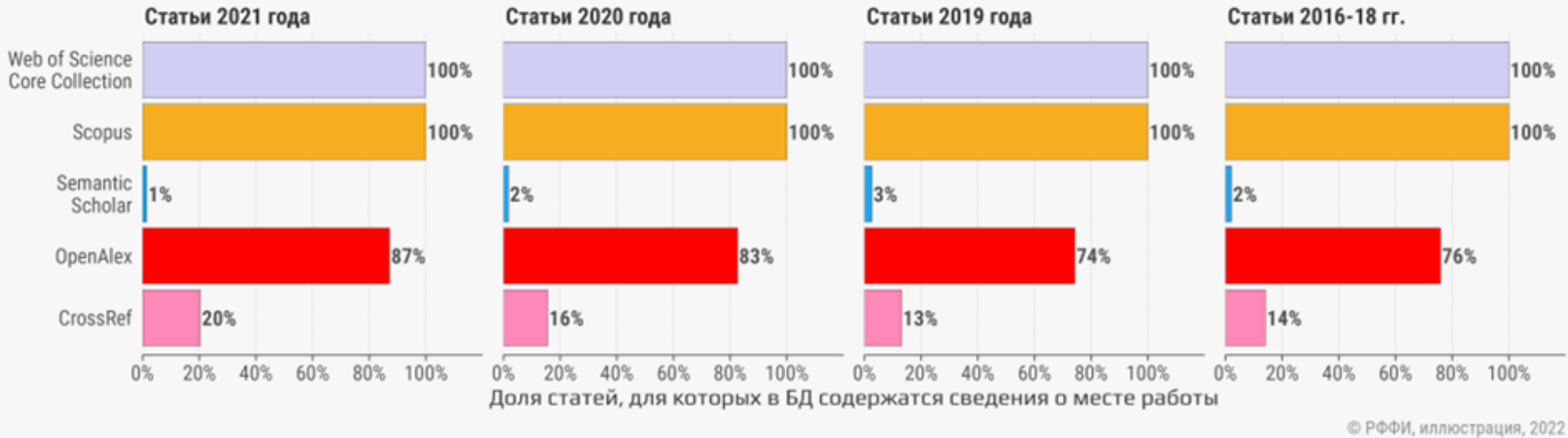

Дата создания: январь-февраль 2022

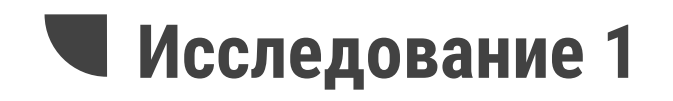

#### Количество статей, содержащих сведения о гранте по маске поиска

Базы данных: SC = Scopus, WS = Web of Science Core Collection, CR = CrossRef, LN = Lens Массив статей: 58634 публикаций 2016-2021 гг. с участием исследователей из РФ. Macka noncka: (Nº1) RFBRIRSFIRussian Foundation for Basic ResearchIRussian Science Foundation, (Nº2) [0-9]{2}-[0-9]{2}-[0-9]{5}

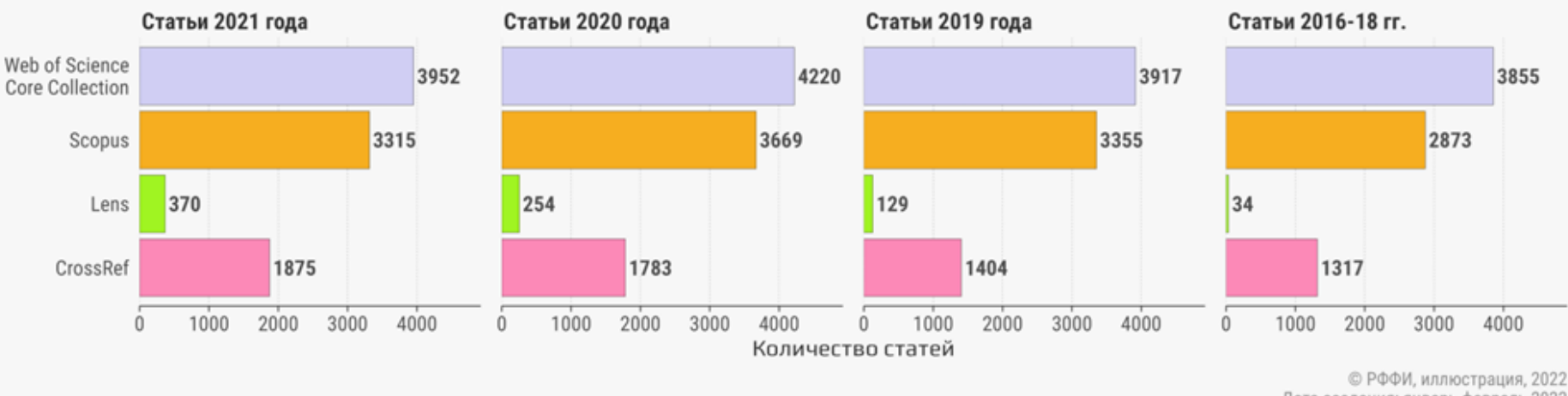

Дата создания: январь-февраль 2022

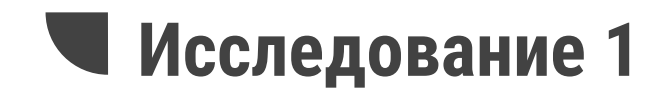

#### Наличие реферата в метаданных

Базы данных: SC = Scopus, WS = Web of Science Core Collection, CR = CrossRef, LN = Lens, S2 = Semantic Scholar Массив статей: 58634 публикаций 2016-2021 гг. с участием исследователей из РФ.

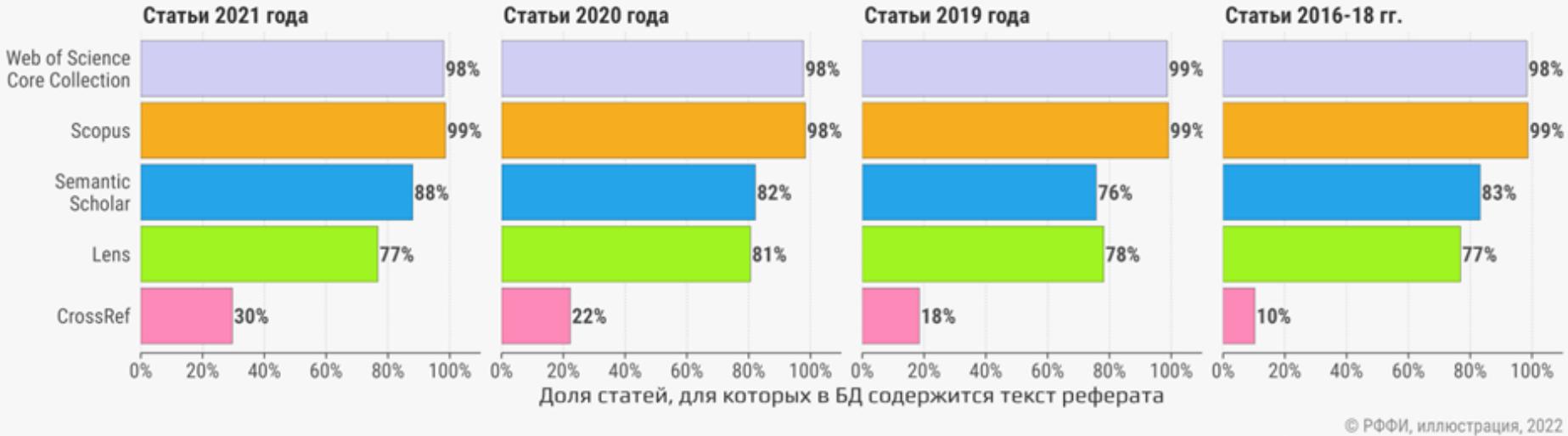

Дата создания: январь-февраль 2022

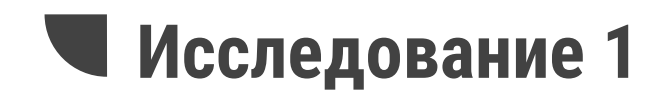

#### Присутствие ORCID в доступных метаданных публикаций

Базы данных: SC = Scopus, WS = Web of Science Core Collection, CR = CrossRef, LN = Lens, S2 = Semantic Scholar, OA = OpenAlex Массив статей: 57569 публикаций 2016-2021 гг. с участием исследователей из РФ. Исключены статьи с 500 и более авторов.

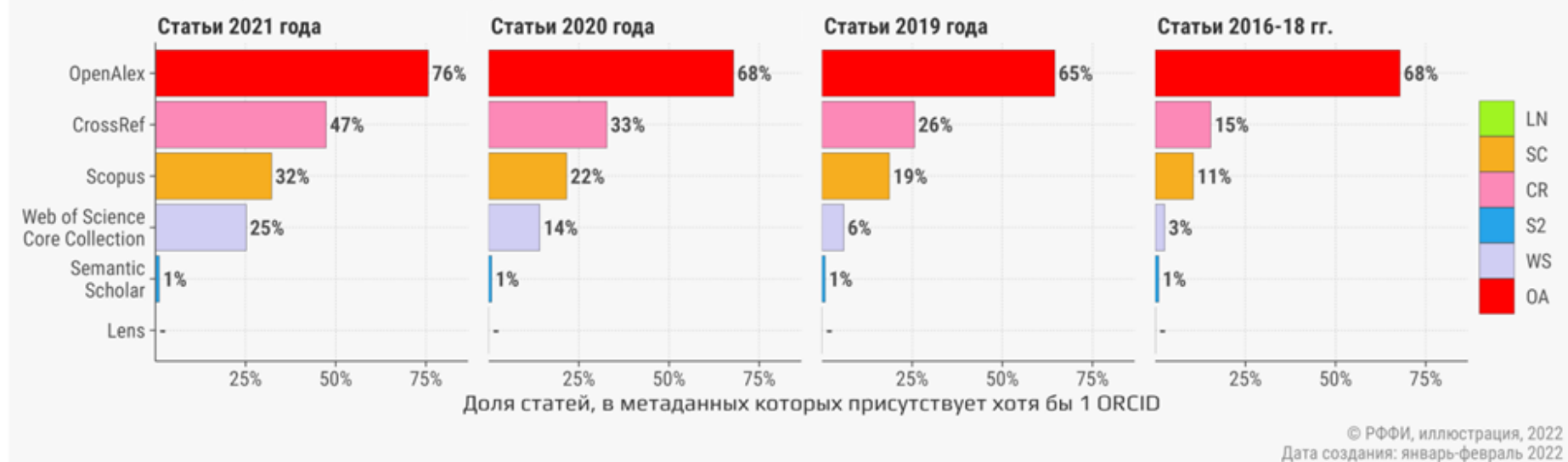

## **Исследование 2**

#### Скорость индексации в Scopus и в других базах данных

Массив: 8,917 публикаций 2020-2023 гг., проиндексированных в Scopus в диапазоны дат: (05.09-11.09.2022), (26.09-02.10.2022), (17.10-23.10.2022), (03.11-14.11.2022), (28.11-04.12.2022) AR - article/review, CP - conference paper, ELSISPN - издания Elsevier или Springer Nature

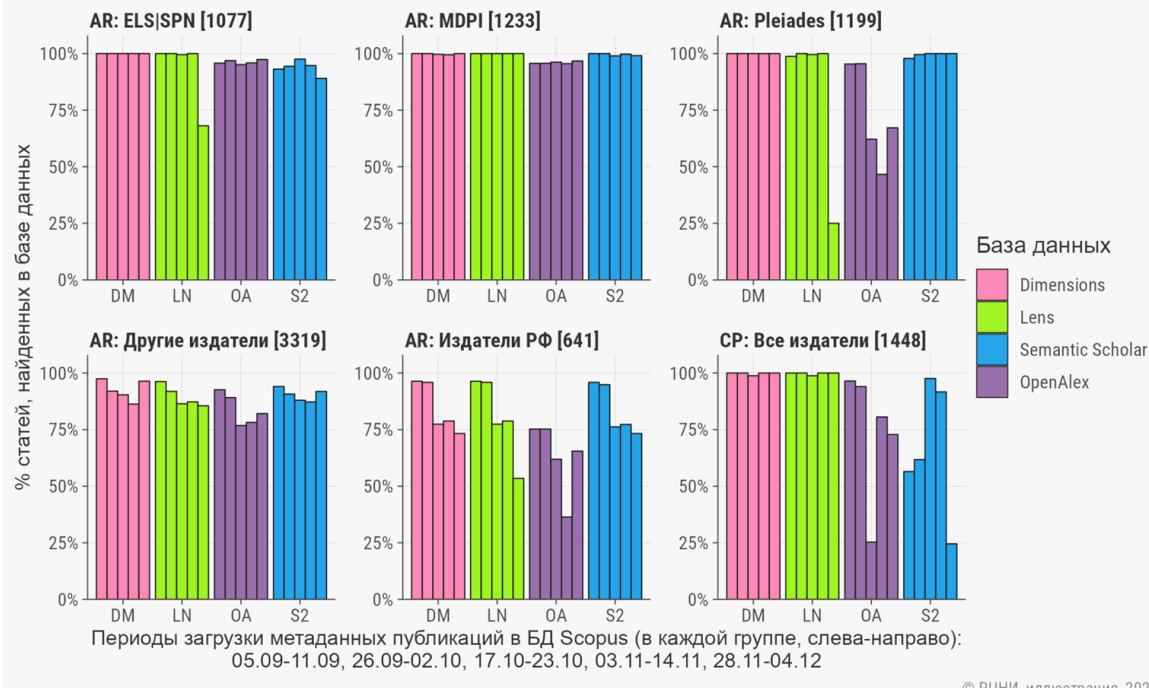

© РЦНИ, иллюстрация, 2022 Дата создания: 18.12.2022

[https://podpiska.rfbr.ru/materials/2022\\_open\\_search\\_solutions/](https://podpiska.rfbr.ru/materials/2022_open_search_solutions/)

## **• Исследование 3**

### Отсутствие идентификаторов в списках пристатейной литературы

Группы A-C содержат DOI из журналов разных издательств. Название группы = префикс:год публикации:[количество DOI]. Префикс А - статьи из журналов крупных зарубежных издательств (Elsevier, Springer Nature, Wiley и др.) Префикс В - статьи из журналов издательств открытого доступа (PLOS, Frontiers, MDPI и др.)

Префикс С - статьи из журналов крупных российских научных издательств.

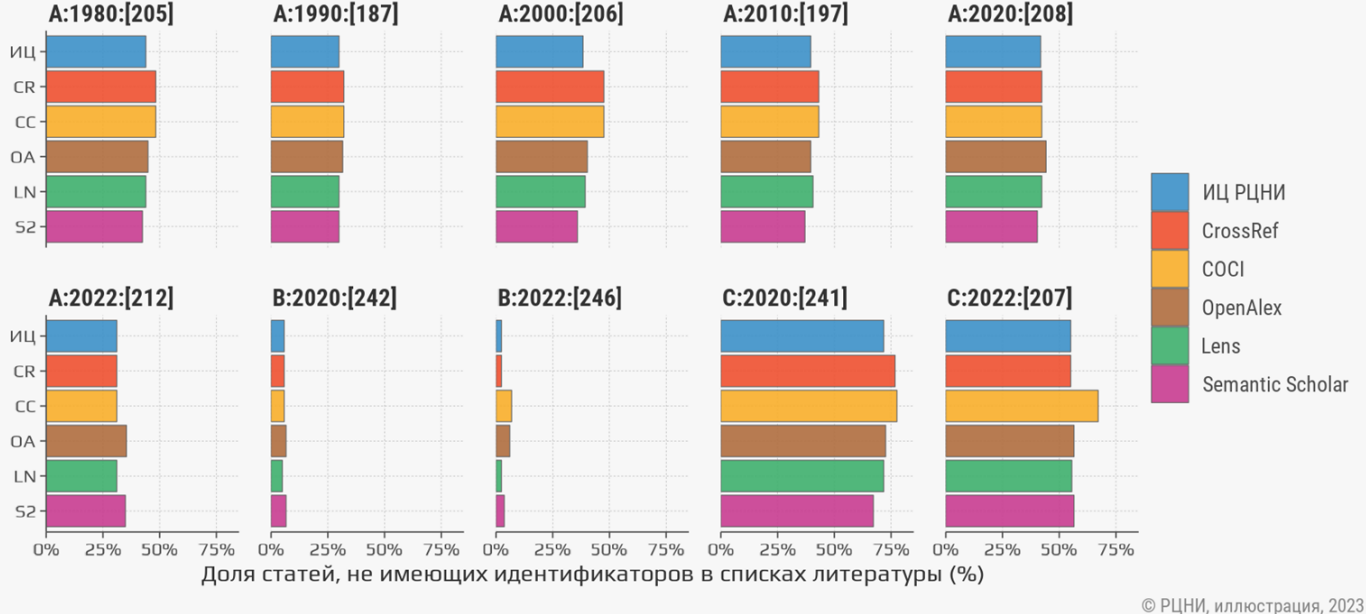

Дата создания: 31.03.2023

### https://podpiska.rfbr.ru/materials/citation\_index\_v1/

## **Исследование 3**

### Сравнение БД по цитируемости статей

Подпись рядом со столбцом содержит код БД (CC = COCI, CR = CrossRef, DM = Dimensions, ИЦ = ИЦ РЦНИ, LN = Lens, OA = OpenAlex, S2 = Semantic Scholar) и количество статей из массива (всего - 2151), для которых цитируемость в указанной БД выше, чем в БД сравнения.

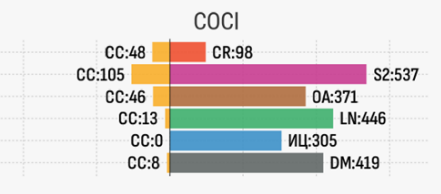

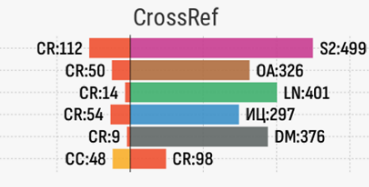

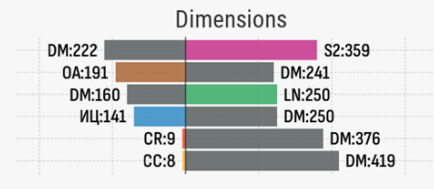

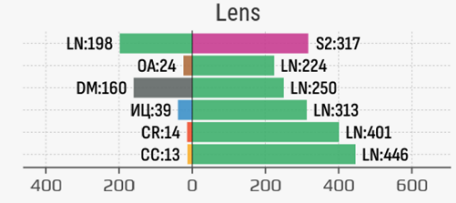

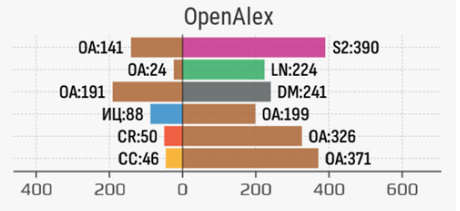

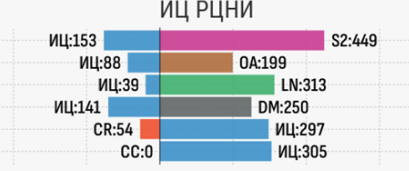

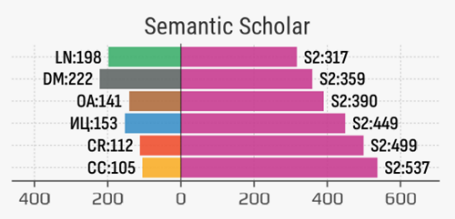

Количество статей

© РЦНИ, иллюстрация, 2023 Дата создания: 31.03.2023

### https://podpiska.rfbr.ru/materials/citation\_index\_v1/

**3. Что делать?**

Ш

## **Хочешь сделать хорошо? Позови хороших людей**

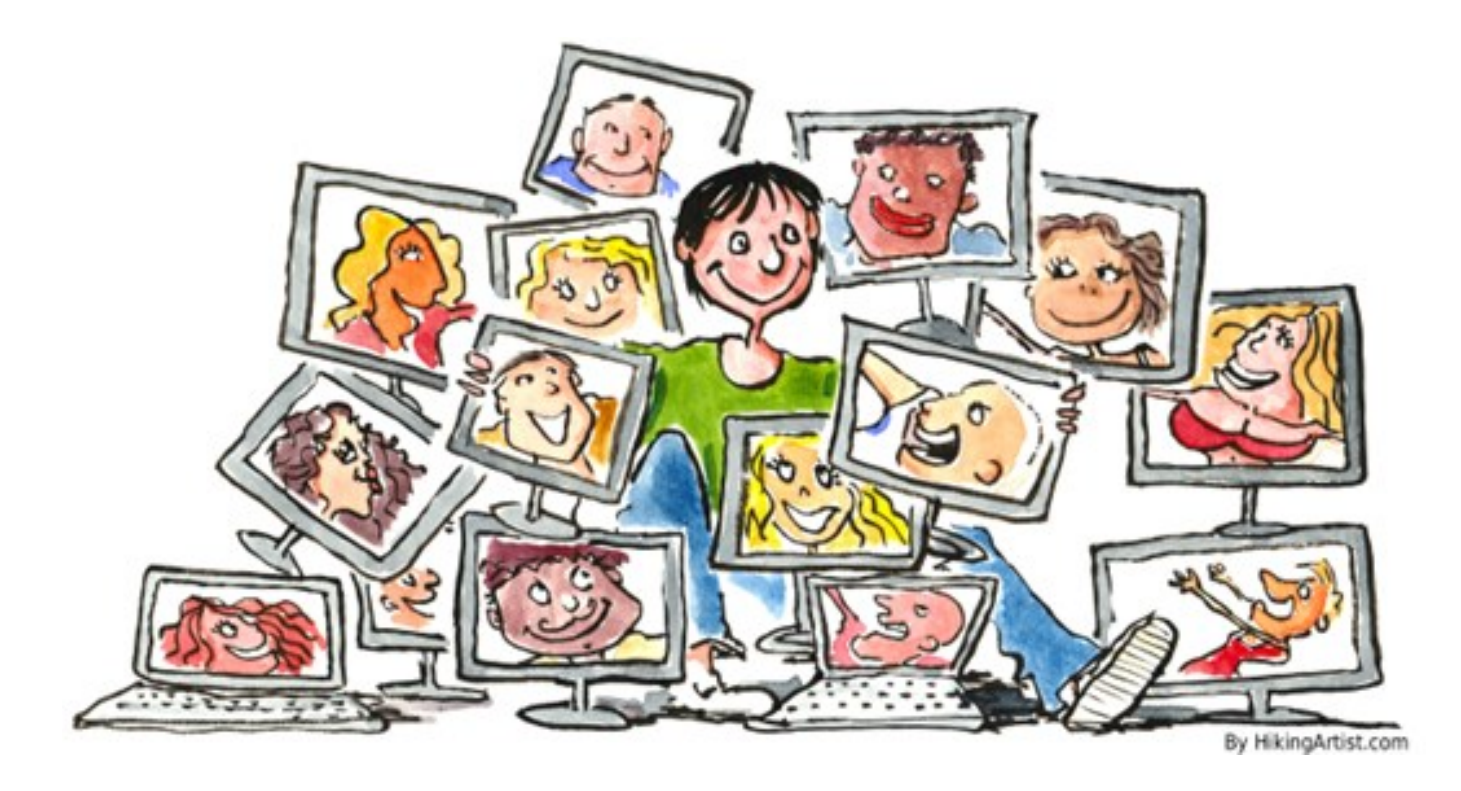

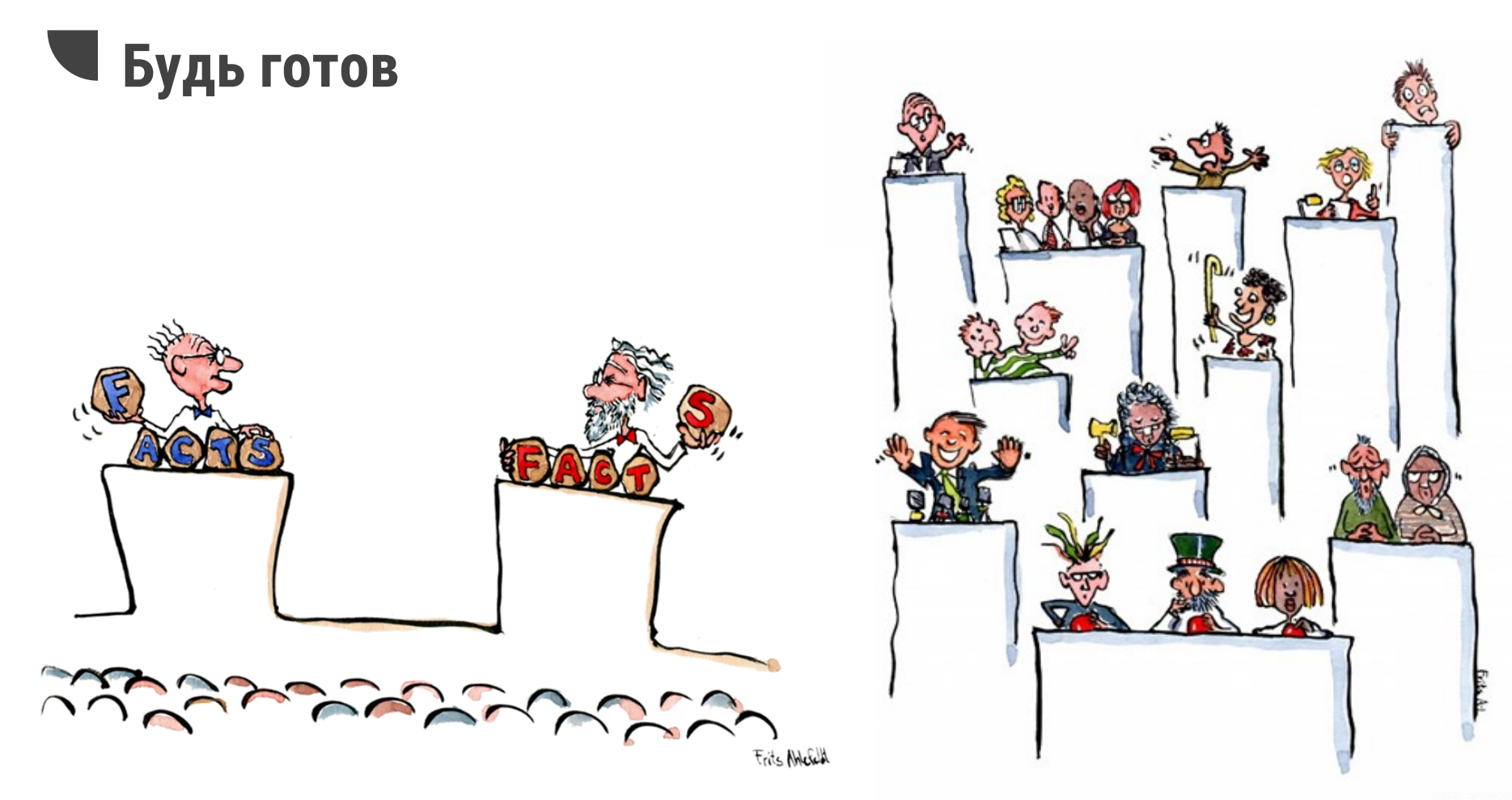

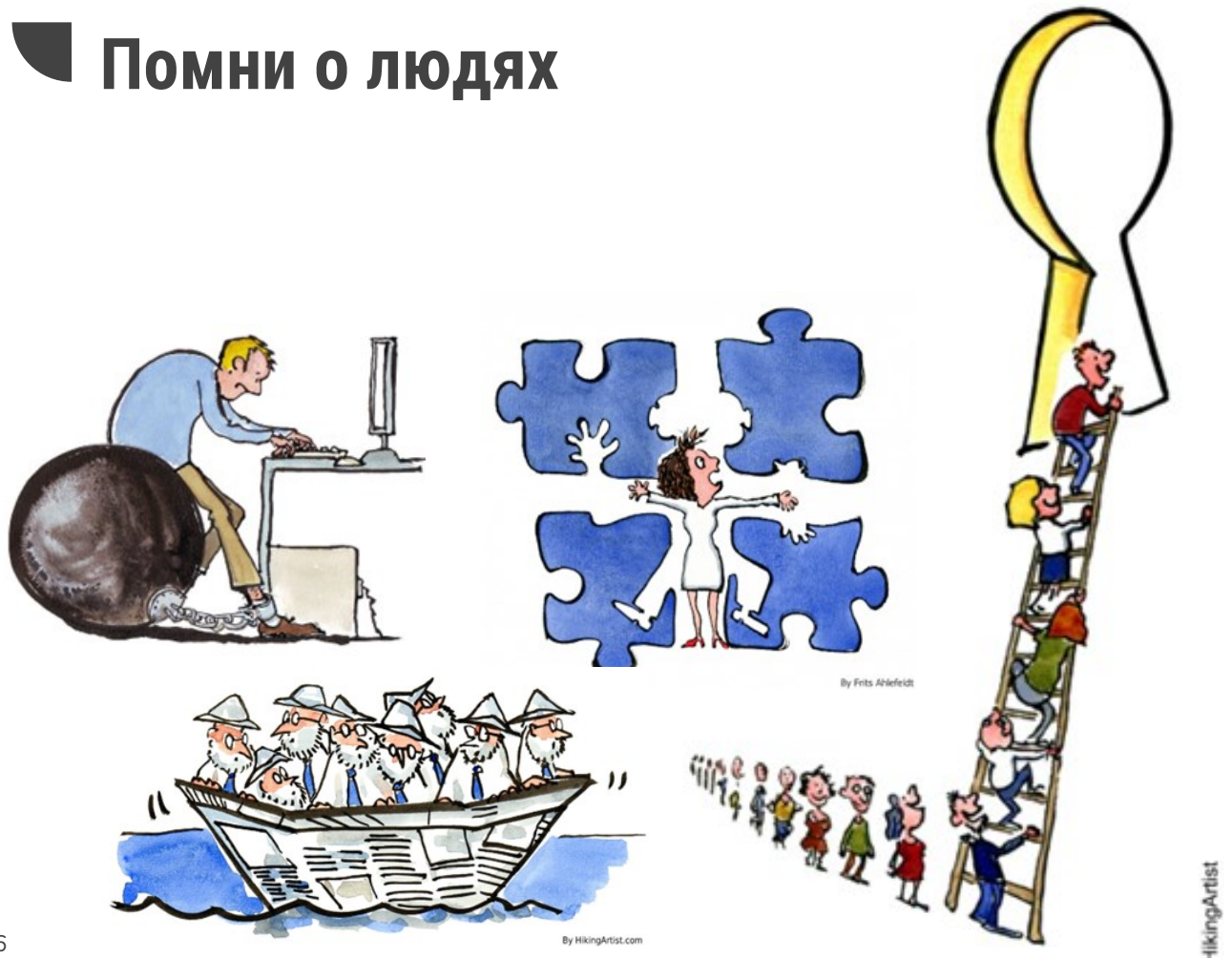

# **The Metric Tide** Report of the Independent Review of the Role of Metrics in Research Assessment and Management **July 2015**

### **San Francisco**  $\overline{\Delta}$ **Declaration on Research Assessment**

 $\left\{ 25\right\}$ **Meaningful metrics** 

**Делись с другими**

• Массив данных – в репозиторий (Figshare, Zenodo, etc)

#### **Недостаточно круто?**

- Код или пакет на GitHub
- Связанные данные в Wikidata [\(QuickStatements](https://quickstatements.toolforge.org) из CSV!)

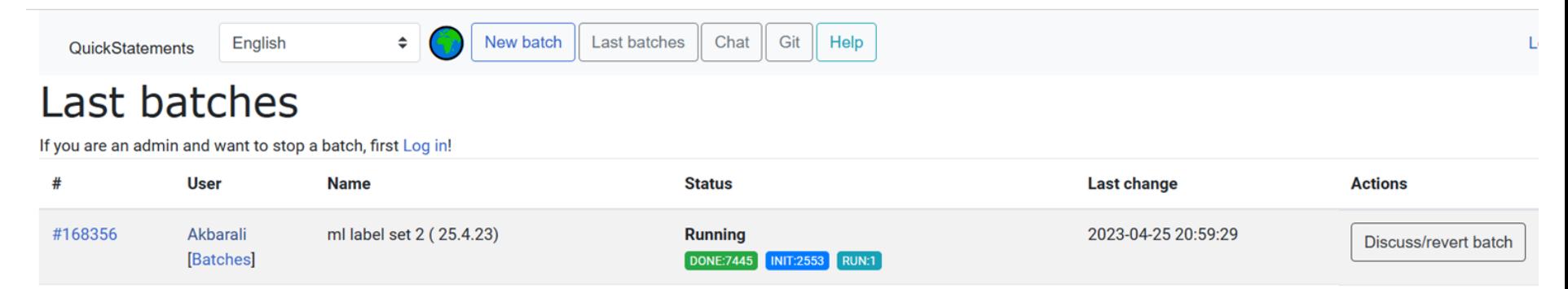

#### <https://www.wikidata.org/wiki/Help:QuickStatements>

# **Отдавай должное**

- @science\_policy
- @begtin
- @HQhse «Выше квартилей»
- @kvartil
- @ciase\_eu
- @scientometrics\_and\_Research\_Eval
- $@lib_OS$
- @psalchannel
- @idscience\_ru
- @colab.ws
- @ANRIRUS
- @neicon
- @elibrary22

а также всем энтузиастам, просветителям и небезразличным людям.

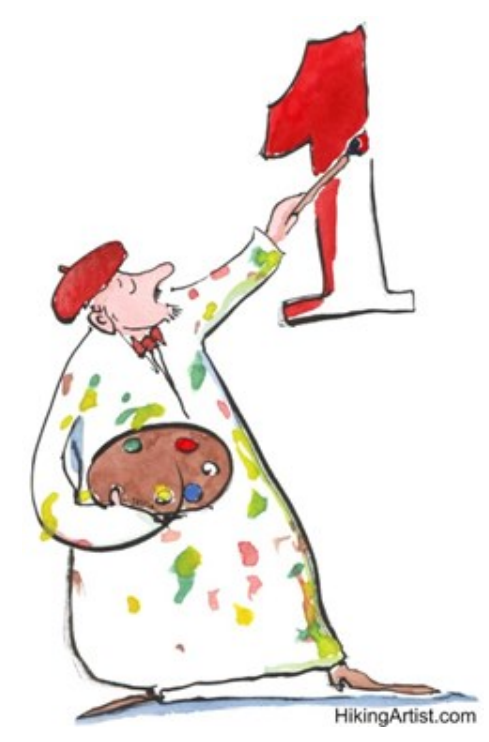

### Frits Ahlefeldt-Laurvig [hikingartist.com](https://hikingartist.com/) [fritsahlefeldt.com](http://fritsahlefeldt.com/)

The illustrations protected by copyright have been purchased [@](http://fritsahlefeldt.com/) [fritsahlefeldt.com.](http://fritsahlefeldt.com/) Some illustrations are licensed under CC-BY-ND 3.0 ([see](https://hikingartist.com/2012/01/18/free-drawings-about-copyright-internet/))